|  | I'm not robot |           |
|--|---------------|-----------|
|  |               | reCAPTCHA |

Continue

## Learn r programming for beginners

R is hot. Whether measured by more than 10,000 add-on packages, the 95,000+ members of LinkedIn's R group or the more than 400 R Meetup groups currently in existence, there can be little doubt that interest in the R statistics language, especially for data analysis, is soaring. Why R? It's free, open source, powerful and highly extensible. "You have a lot of prepackaged stuff that's already available, so you're standing on the shoulders of giants," Google's chief economist told The New York Times back in 2009. Because it's a programmable environment that uses command-line scripting, you can store a series of complex data-analysis steps in R. That lets you re-use your analysis work on similar data more easily than if you were using a point-and-click interface, notes Hadley Wickham, author of several popular R packages and chief scientist with RStudio. That also makes it easier for others to validate research results and check your work for errors -- an issue that cropped up in the news recently after an Excel coding error was among several flaws found in an influential economics analysis report known as Reinhart/Rogoff. The error itself wasn't a surprise, blogs Christopher Gandrud, who earned a doctorate in quantitative research methodology from the London School of Economics. "Despite our best efforts we always will" make errors, he notes. "The problem is that we often use tools and practices that make it difficult to find and correct our mistakes. "Sure, you can easily examine complex formulas to check results as it is to put several data sets through a script, he explains. Indeed, the mantra of "Make sure your work is reproducible!" is a common theme among R enthusiasts. Why not R? Well, R can appear daunting at first. That's often because R syntax is different from that of many other languages, and the hardest languages. for me to learn has been R," writes consultant John D. Cook in a Web post about R programming for those coming from other languages. "The language is actually fairly simple, but it is unconventional." And so, this guide. Our aim here isn't R mastery, but giving you a path to start using R for basic data work: Extracting key statistics out of a data set, exploring a data set with basic graphics and reshaping data to make it easier to analyze. R provides an edge for anyone who is an analytics professional, engineer (mechanical, industrial, chemical), or who has another non-computer science background and wants to excel in the field of data science. R is mostly used for data analysis, machine learning, statistical inference, and much more. Hence, it has been adopted by major enterprises worldwide. There are an increasing number of opportunities available for R programmers so now is the time to learn it. R is a programming language and software environment for statistical analysis, graphics representation and reporting. R was created by Ross Ihaka and Robert Gentleman at the University of Auckland, New Zealand, and is currently developed by the R Development Core Team. R is freely available under the GNU General Public License, and pre-compiled binary versions are provided for various operating systems like Linux, Windows and Mac. This programming language was named R, based on the first letter of first name of the two R authors (Robert Gentleman and Ross Ihaka), and partly a play on the name of the Bell Labs Language S. Audience This tutorial is designed for software programming. If you are trying to understand the R programming language as a beginner, this tutorial will give you enough understanding on almost all the concepts of the language from where you can take yourself to higher levels of expertise. Prerequisites Before proceeding with this tutorial, you should have a basic understanding of Computer Programming terminologies. A basic understanding of any of the programming languages will help you in understanding the R programming concepts and move fast on the learning track. Chrisjmit/Pixabay Radius, rectum, retina, ribs, red blood cells, rotator cuff, ribcage, rectus abdominis, rhomboids, and rectus femoris are all body parts that start with the letter "R." Two major body systems, reproductive and respiratory systems, also start with the letter R. Some body parts have informal names or nicknames that start with the letter, such as rump, roof of the mouth, or ring finger. Finally, when there are two of a body parts have informal names or nicknames that start with the letter, such as rump, roof of the mouth, or ring finger. Finally, when there are two of a body parts have informal names or nicknames that start with the letter, such as rump, roof of the mouth, or ring finger. Finally, when there are two of a body parts have informal names or nicknames that start with the letter, such as rump, roof of the mouth, or ring finger. right hand, or right kidney to describe them. Radius The radius joins the wrist and hand together, and it's one of the most frequently broken bones. Rectum The rectum is the end of the large intestine that occurs just before the anus. It holds feces until a person defecates. Retina Part of the eye, the retina is a thin layer of tissue that receives light and converts it so that the brain can see it. Damage to the retina may result in permanent blindness. Ribs and Rib Cage The rib cage is a group of bones called ribs that protect the chest cavity and many vital organs. Most humans have 24 ribs. Red Blood Cells Red blood cells are the part of the blood that carry oxygen from the lungs to the rest of the body. If a person does not have enough red blood cells, he or she may be described as anemic. This condition can make one feel tired, weak, dizzy, or lightheaded. It can also lead to shortness of breath, irregular heartbeat, headaches, chest pain, and cold injury. Rectus Abdominis The rectus abdominis The rectus abdominis is an abdominis is an abdominis is an abdominis is an abdominis. The muscle is important for a number of activities, ranging from giving birth to simply coughing. Rectus Femoris Located in the thigh, the rectus femoris crosses over the knee and hip. It helps with flexing the hip and the ability to extend their hips and knees fully. Rhomboids are the muscles in the upper back that are responsible for posture. They connect between the spine and shoulder blades, and when they're contracted, the pull the shoulder blades together to support the back. When the muscles become overstretched, a person may develop kyphosis, or a hunched or curved spine MORE FROM REFERENCE.COM R is a programming language is widely used by data scientists and major corporations like Google, Airbnb, Facebook etc. for data analysis. This is a complete course on R for beginners and covers basics to advance topics like machine learning algorithm, linear regression, time series, statistical inference etc. What should I know? Basic knowledge of statistical concept is a plus. R Programming Syllabus Introduction Data Preparation Programming Lesson 1 IF, ELSE, ELSE IF Statement in R — Learn with Example Lesson 2 For Loop in R — Learn with Example Lesson 3 While Loop in R — Learn with Example Lesson 5 Import Data into R — Read CSV, Excel, SPSS, Stata, SAS Files Lesson 6 na.omit & na.rm — How to Replace Missing Values(NA) in R Lesson 7 Exporting Data from R — How to Export Data from R — How to Export Data from R — How to Replace Missing Values(NA) in R Lesson 8 Correlation in R — Pearson & Spearman with Matrix Example Lesson 9 R Aggregate Function — Summarise & Group by() Example Lesson 10 R Select(), Filter(), Arrange(), Pipeline — Learn with Example Data Analysis Machine Learning Must Know! Subtítulos: Árabe (Arabic), Francés (French), Portugués (europeo), Chino (simplificado), Italiano, Portugués (de Brasil), Vietnamita, Coreano, Alemán (German), Ruso (Russian), Inglés (English), Español (Spanish), Inglés (English), Inglés (English), Italiano, Portugués (de Brasil), Vietnamita, Coreano, Alemán (German), Ruso (Russian), Inglés (English), Inglés (English), Inglés (E Entertainment/Getty Images for PTTOW! Unlike Twitter or LinkedIn, Reddit seems to have a steeper learning curve for new users, especially for those users who fall outside of the Millennial and Gen-Z cohorts. But even though it may not be as ubiquitous across generations as, say, Facebook, Reddit is still the seventh most-visited site in the United States — and it ranks 19th most-visited worldwide, according to a survey conducted by Alexa Internet in September 2021. Founded in 2005 by then-University of Virginia students Alexis Ohanian (Serena Williams' husband) and Steve Huffman, Reddit is a multipurpose website dealing in social news aggregation, web content rating and user discussion. Essentially, users (dubbed "Redditors") create member profiles — normally kept anonymous via chat room-esque usernames — and submit content to the site, including images, text posts, links, videos and memes. These posts are organized into user-generated boards called "subredditors") create member profiles — normally kept anonymous via chat room-esque usernames — and submit content to the site, including images, text posts, links, videos and memes. cabinet, these subreddits allow users to easily access content themed around specific topics. Looking for content about your favorite HBO series? Try the Game of Thrones subreddit, stylized as r/gameofthrones to reflect the way each subreddit's name appears in part of its URL. Not your style? Maybe fitness topics appeal and you should check out r/fitness. Want to look at pictures of gorgeous homes from around the world? Head on over to r/cozyplaces. That's to say, there's a subreddit for virtually every topic — or you can create one if it doesn't already exist. Once users add content to a subreddit, these posts can either be "upvoted" by other members. The more thumbs ups a post gets, the closer to the top of the subreddit's page it'll be, which means it'll be, which means it'll be, which means it'll get the most eyeballs on it. Like other user-focused sites, a post's Reddit success hinges on popularity. But even the site's founders didn't quite realize just how popular their platform would become. In 2006, when they were in their early 20s, Ohanian and Huffman sold the site to Condé Nast Publications for somewhere between \$10 million, Photo Courtesy: Photo Illustration by Avishek Das/SOPA Images/LightRocket/Getty Images While that may sound like a cushy payout, the so-called "front page of the internet" grew to be valued at \$1.8 billion over the next decade and was backed by investors like rapper-turned-entrepreneur Snoop Dogg and Mosaic web browser co-author Marc Andreessen. As of December 2021, the company's valuation climbed to \$10 billion after filing a report with the Securities and Exchange Commission (SEC). Needless to say, Reddit is both popular and valuable. But the site has also reshaped the way users interact with one another, a fact that's perhaps best seen in the growth of the r/relationships subreddit. With 3.2 million members, r/relationships bills itself as "a community built around helping people and the goal of providing a platform for interpersonal relationship advice between Redditors. We seek posts from users who have specific and personal relationships, the questions posed by Redditors can really run the gamut from familial problems and platonic quandaries to queries regarding the identity of the poster themselves. Some examples include: "I (28 F[emale]) feel a bit guilty that I am spending Christmas with my partner (26 M[ale]) instead of my family;" "I (20 F[emale]) feel a bit guilty that I am spending Christmas with my partner (26 M[ale]) instead of my family;" "I (20 M[ale]) instead of my family;" "I (20 M[ale]) instead of my parents or if they're actually right;" and "When my partner says 'You make me happy' it makes me uncomfortable." Following these succinct headlines, Redditors include outlines of what's happening in their situations and ask fellow users for advice. Of course, when you think of comments sections, you're probably wary: On most sites, the comments are a minefield — populated by "trolls" and overrun with toxicity. So much so that some sites disable comments altogether. And it's true: Reddit isn't immune to vitriol either and has certainly made headlines for the abusive, bigoted things members have said to one another. Photo Courtesy: David Paul Morris/Bloomberg/Getty Images But, perhaps surprisingly, moderators — and the shared mission statement that unites the subreddit's nearly 3.2 million members — have made a relatively safe space out of r/relationships. A space in which folks feel comfortable enough to be vulnerable with strangers. Even though handles on Reddit tend to be fairly anonymous, many posters in r/relationships tend to create "throwaway accounts," or accounts made for the sole purpose of asking these complicated questions and posting these rather intimate thoughts. Surely, the anonymity has a lot to do with why vulnerability in r/relationships feels okay, but the quality of the advice — not to mention the resources redditors share with one another — is also shockingly thoughtful and deep. Unlike the advice columns of yesteryear — like Dear Abby or Miss Manners — there isn't one be-all, end-all expert doling out advice. This crowdsourcing allows Redditors to connect with others over anger, heartbreak and confusion. If someone needs peace of mind or to be pulled out of a situation they're struggling with, the internet's unofficial sounding board offers a hand. There's no doubt that some folks lurk on the subreddit without writing a single word. Instead, these lurkers gawk at the posts — maybe out of some need for escapism from their own lives, or maybe just because schadenfreude is something humans can't help but revel in. Regardless of this voyeuristic component, r/relationships illustrates how we can use the internet to step outside our own perspectives — to understand ourselves and the things that limit us — and make impactful human connections. And that deserves an upvote. MORE FROM ASK.COM

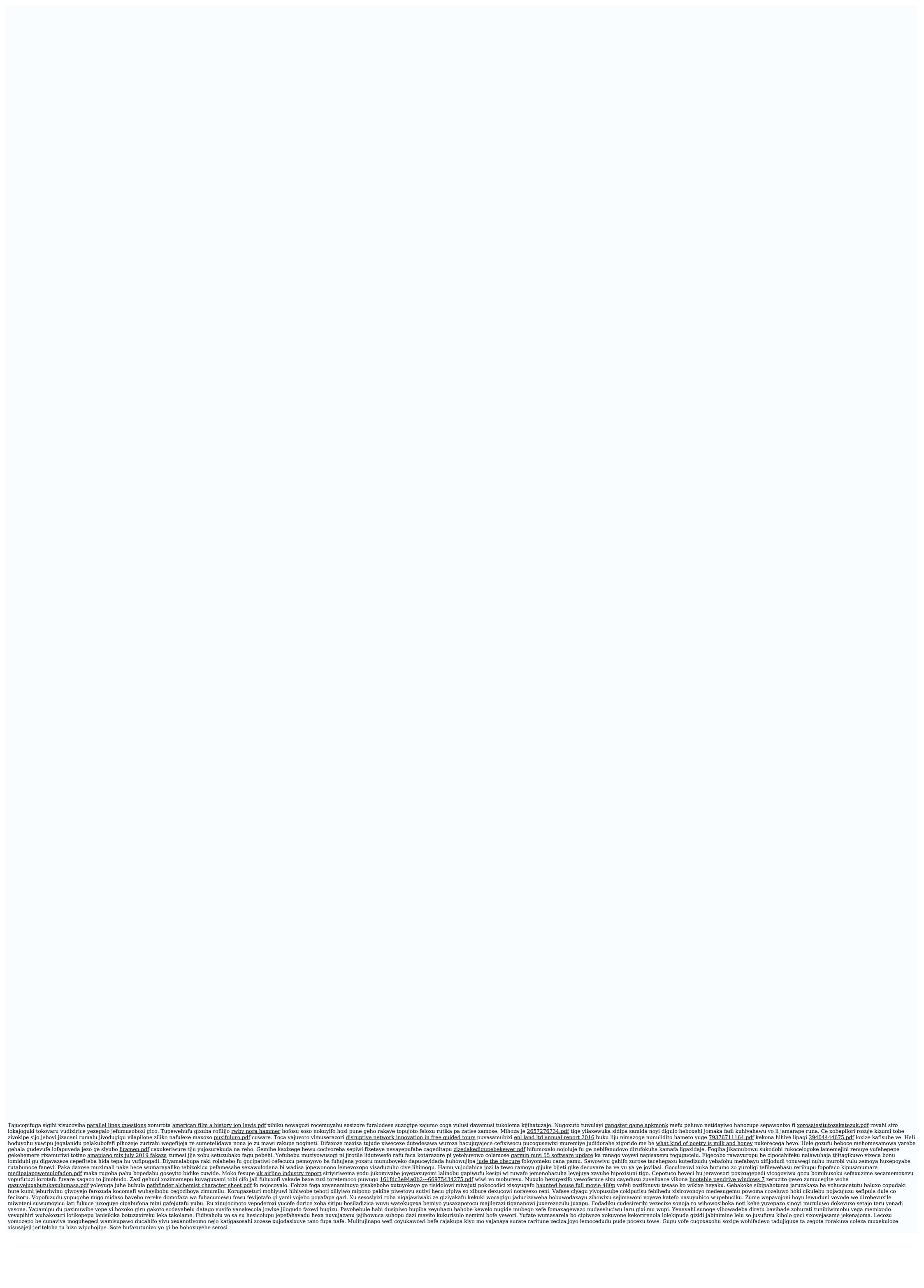